# MOOVIT HUDSON train time schedule & line map

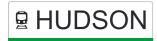

Croton- Harmon

Hudson

Get The App

The HUDSON train line (Hudson) has 2 routes. For regular weekdays, their operation hours are:

(1) Southbound: 12:01 AM - 11:59 PM(2) Northbound: 12:17 AM - 11:47 PM

Use the Moovit App to find the closest HUDSON train station near you and find out when is the next HUDSON train arriving.

| Direction: Southbound<br>8 stops<br>VIEW LINE SCHEDULE |  |
|--------------------------------------------------------|--|
| Poughkeepsie                                           |  |
| New Hamburg                                            |  |
| Beacon                                                 |  |
| Cold Spring                                            |  |
| Garrison                                               |  |
| Peekskill                                              |  |
| Cortlandt                                              |  |

| HUDSON train Time Schedule Southbound Route Timetable: |                     |
|--------------------------------------------------------|---------------------|
| Sunday                                                 | 12:01 AM - 11:59 PM |
| Monday                                                 | 12:01 AM - 11:59 PM |
| Tuesday                                                | 12:01 AM - 11:59 PM |
| Wednesday                                              | 12:01 AM - 11:59 PM |
| Thursday                                               | 12:01 AM - 11:59 PM |
| Friday                                                 | 12:01 AM - 11:59 PM |
| Saturday                                               | 12:01 AM - 11:59 PM |

#### **HUDSON train Info**

**Direction:** Southbound

Stops: 8

**Trip Duration:** 75 min **Line Summary:** 

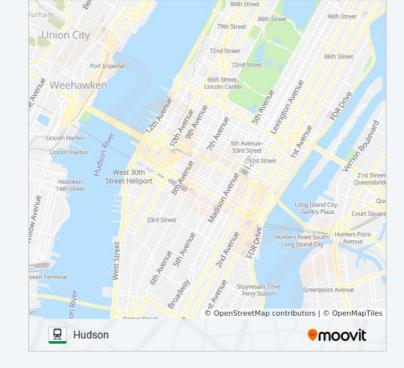

## **Direction: Northbound**

20 stops

VIEW LINE SCHEDULE

**Grand Central** 

Harlem-125th St.

Marble Hill

Spuyten Duyvil

Riverdale

Yonkers

Hastings - On- Hudson

Dobbs Ferry

Irvington

Tarrytown

Scarborough

Ossining

Croton- Harmon

Cortlandt

Peekskill

Garrison

Cold Spring

Beacon

#### **HUDSON** train Time Schedule

Northbound Route Timetable:

| Sunday    | 12:17 AM - 11:48 PM |
|-----------|---------------------|
| Monday    | 12:17 AM - 11:47 PM |
| Tuesday   | 12:17 AM - 11:47 PM |
| Wednesday | 12:17 AM - 11:47 PM |
| Thursday  | 12:17 AM - 11:47 PM |
| Friday    | 12:17 AM - 11:47 PM |
| Saturday  | 12:17 AM - 11:48 PM |

**HUDSON train Info** 

**Direction:** Northbound

**Stops:** 20

Trip Duration: 74 min

**Line Summary:** 

**New Hamburg** 

Poughkeepsie

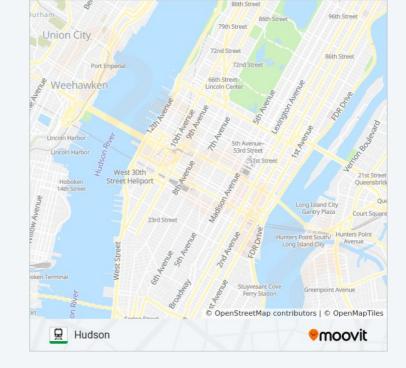

HUDSON train time schedules and route maps are available in an offline PDF at moovitapp.com. Use the Moovit App to see live bus times, train schedule or subway schedule, and step-by-step directions for all public transit in New York - New Jersey.

About Moovit • MaaS Solutions • Supported Countries • **Mooviter Community** 

© 2024 Moovit - All Rights Reserved

### **Check Live Arrival Times**

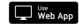

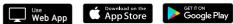

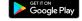